#### LEARNING MADE EASY

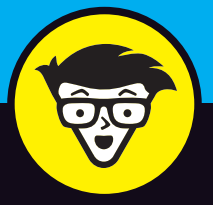

**3rd Edition** 

# Windows<sup>®</sup> 10

#### **ALL-IN-ONE**

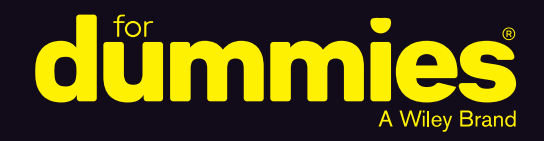

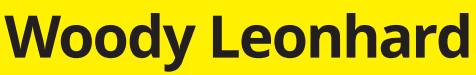

Eponymous factotum of tech forum AskWoody.com

Books<br>in one!

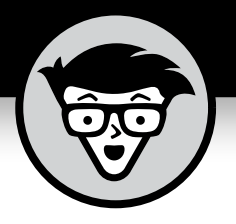

# **Windows® 10**

#### **A L L - I N - O N E**

3rd Edition

#### **by Woody Leonhard**

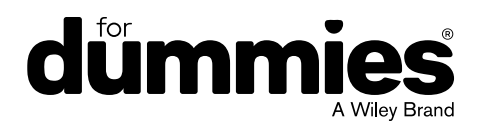

#### **Windows® 10 All-in-One For Dummies®, 3rd Edition**

Published by: **John Wiley & Sons, Inc.,** 111 River Street, Hoboken, NJ 07030-5774, [www.wiley.com](http://www.wiley.com)

Copyright © 2018 by John Wiley & Sons, Inc., Hoboken, New Jersey

Published simultaneously in Canada

No part of this publication may be reproduced, stored in a retrieval system or transmitted in any form or by any means, electronic, mechanical, photocopying, recording, scanning or otherwise, except as permitted under Sections 107 or 108 of the 1976 United States Copyright Act, without the prior written permission of the Publisher. Requests to the Publisher for permission should be addressed to the Permissions Department, John Wiley & Sons, Inc., 111 River Street, Hoboken, NJ 07030, (201) 748-6011, fax (201) 748-6008, or online at [http://www.wiley.com/go/](http://www.wiley.com/go/permissions) [permissions](http://www.wiley.com/go/permissions).

**Trademarks:** Wiley, For Dummies, the Dummies Man logo, Dummies.com, Making Everything Easier, and related trade dress are trademarks or registered trademarks of John Wiley & Sons, Inc. and may not be used without written permission. Windows is a registered trademark of Microsoft Corporation. All other trademarks are the property of their respective owners. John Wiley & Sons, Inc. is not associated with any product or vendor mentioned in this book.

LIMIT OF LIABILITY/DISCLAIMER OF WARRANTY: THE PUBLISHER AND THE AUTHOR MAKE NO REPRESENTATIONS OR WARRANTIES WITH RESPECT TO THE ACCURACY OR COMPLETENESS OF THE CONTENTS OF THIS WORK AND SPECIFICALLY DISCLAIM ALL WARRANTIES, INCLUDING WITHOUT LIMITATION WARRANTIES OF FITNESS FOR A PARTICULAR PURPOSE. NO WARRANTY MAY BE CREATED OR EXTENDED BY SALES OR PROMOTIONAL MATERIALS. THE ADVICE AND STRATEGIES CONTAINED HEREIN MAY NOT BE SUITABLE FOR EVERY SITUATION. THIS WORK IS SOLD WITH THE UNDERSTANDING THAT THE PUBLISHER IS NOT ENGAGED IN RENDERING LEGAL, ACCOUNTING, OR OTHER PROFESSIONAL SERVICES. IF PROFESSIONAL ASSISTANCE IS REQUIRED, THE SERVICES OF A COMPETENT PROFESSIONAL PERSON SHOULD BE SOUGHT. NEITHER THE PUBLISHER NOR THE AUTHOR SHALL BE LIABLE FOR DAMAGES ARISING HEREFROM. THE FACT THAT AN ORGANIZATION OR WEBSITE IS REFERRED TO IN THIS WORK AS A CITATION AND/OR A POTENTIAL SOURCE OF FURTHER INFORMATION DOES NOT MEAN THAT THE AUTHOR OR THE PUBLISHER ENDORSES THE INFORMATION THE ORGANIZATION OR WEBSITE MAY PROVIDE OR RECOMMENDATIONS IT MAY MAKE. FURTHER, READERS SHOULD BE AWARE THAT INTERNET WEBSITES LISTED IN THIS WORK MAY HAVE CHANGED OR DISAPPEARED BETWEEN WHEN THIS WORK WAS WRITTEN AND WHEN IT IS READ.

For general information on our other products and services, please contact our Customer Care Department within the U.S. at 877-762-2974, outside the U.S. at 317-572-3993, or fax 317-572-4002. For technical support, please visit <https://hub.wiley.com/community/support/dummies>.

Wiley publishes in a variety of print and electronic formats and by print-on-demand. Some material included with standard print versions of this book may not be included in e-books or in print-on-demand. If this book refers to media such as a CD or DVD that is not included in the version you purchased, you may download this material at <http://booksupport.wiley.com>. For more information about Wiley products, visit [www.wiley.com](http://www.wiley.com).

Library of Congress Control Number: 2018942936

ISBN 978-1-119-48483-7 (pbk); ISBN 978-1-119-48481-3 (ebk); ISBN 978-1-119-48480-6 (ebk)

Manufactured in the United States of America

10 9 8 7 6 5 4 3 2 1

## **Contents at a Glance**

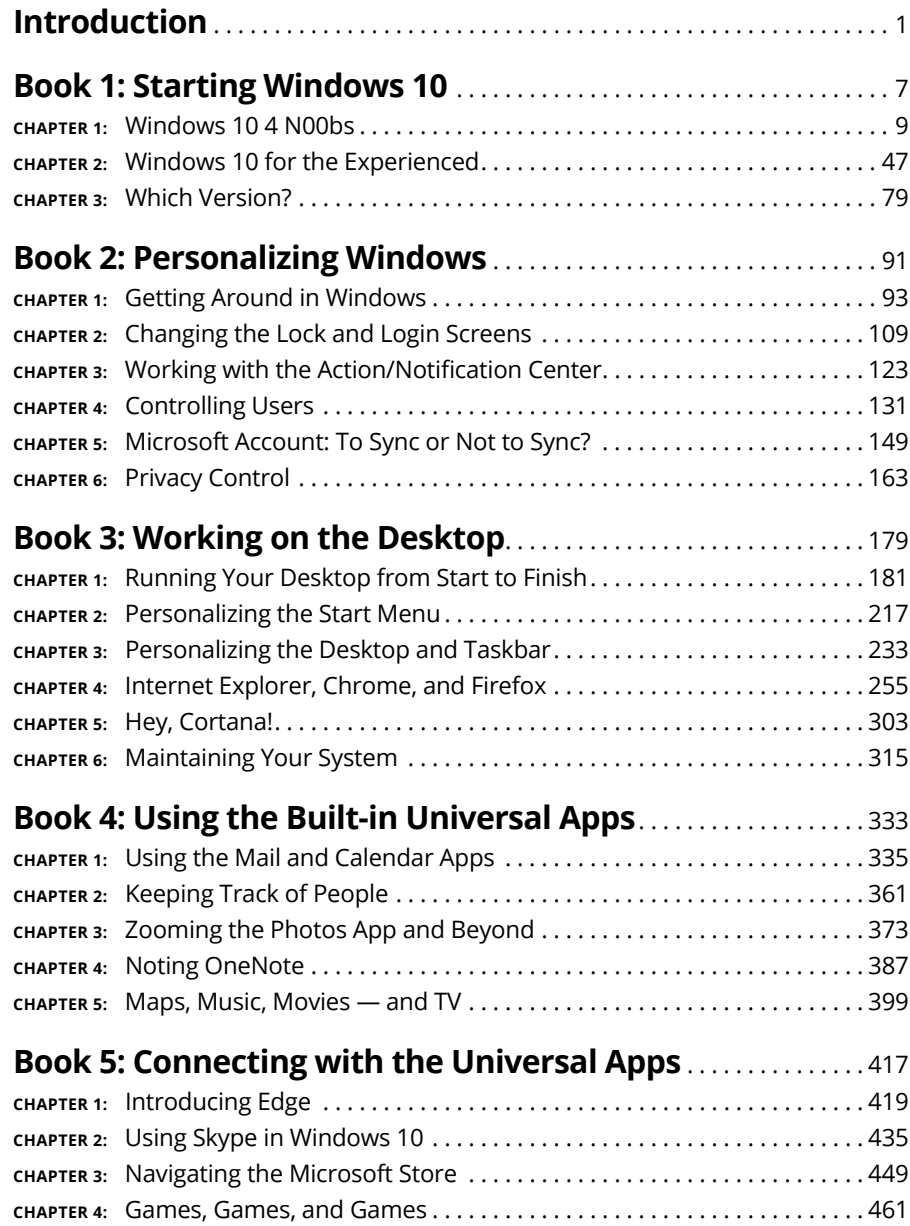

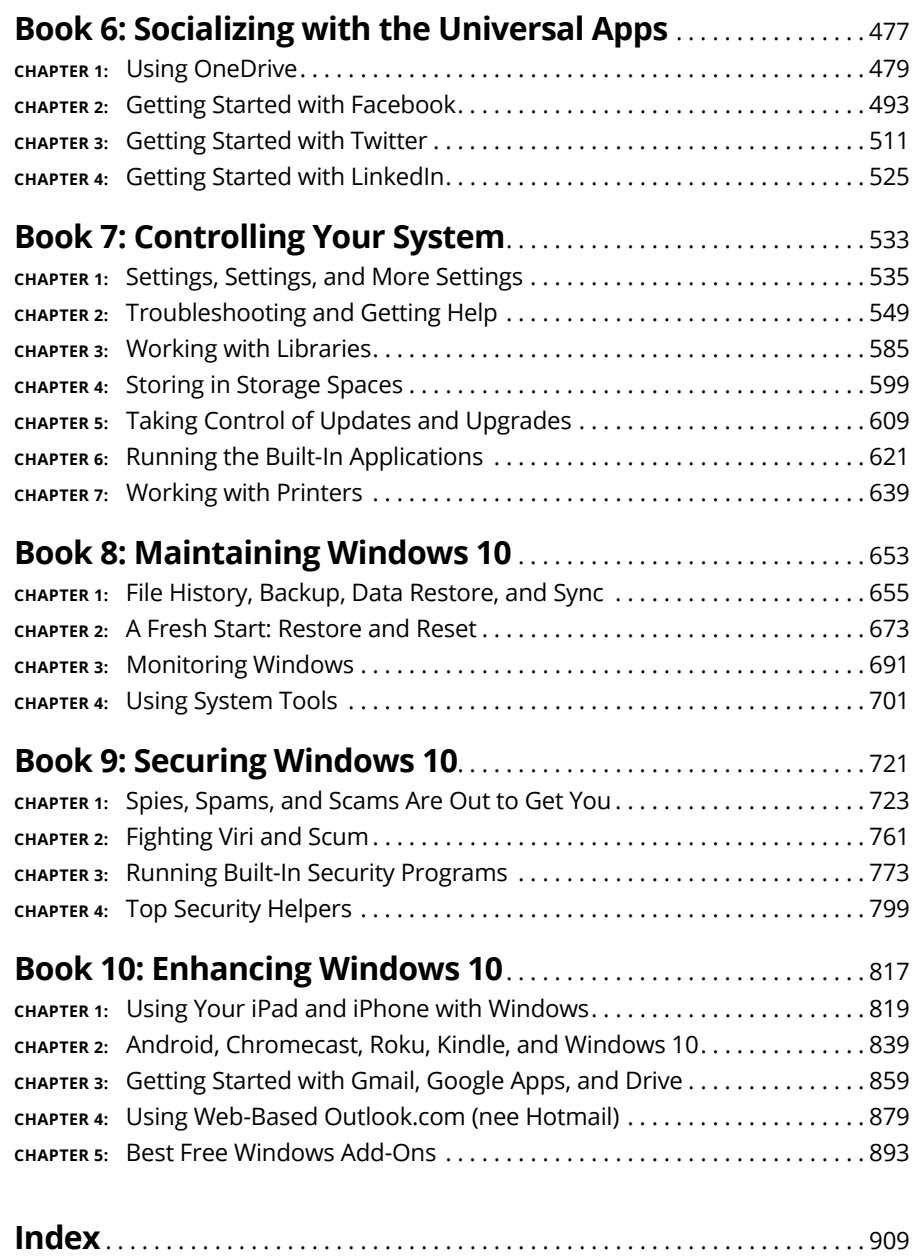

## **Table of Contents**

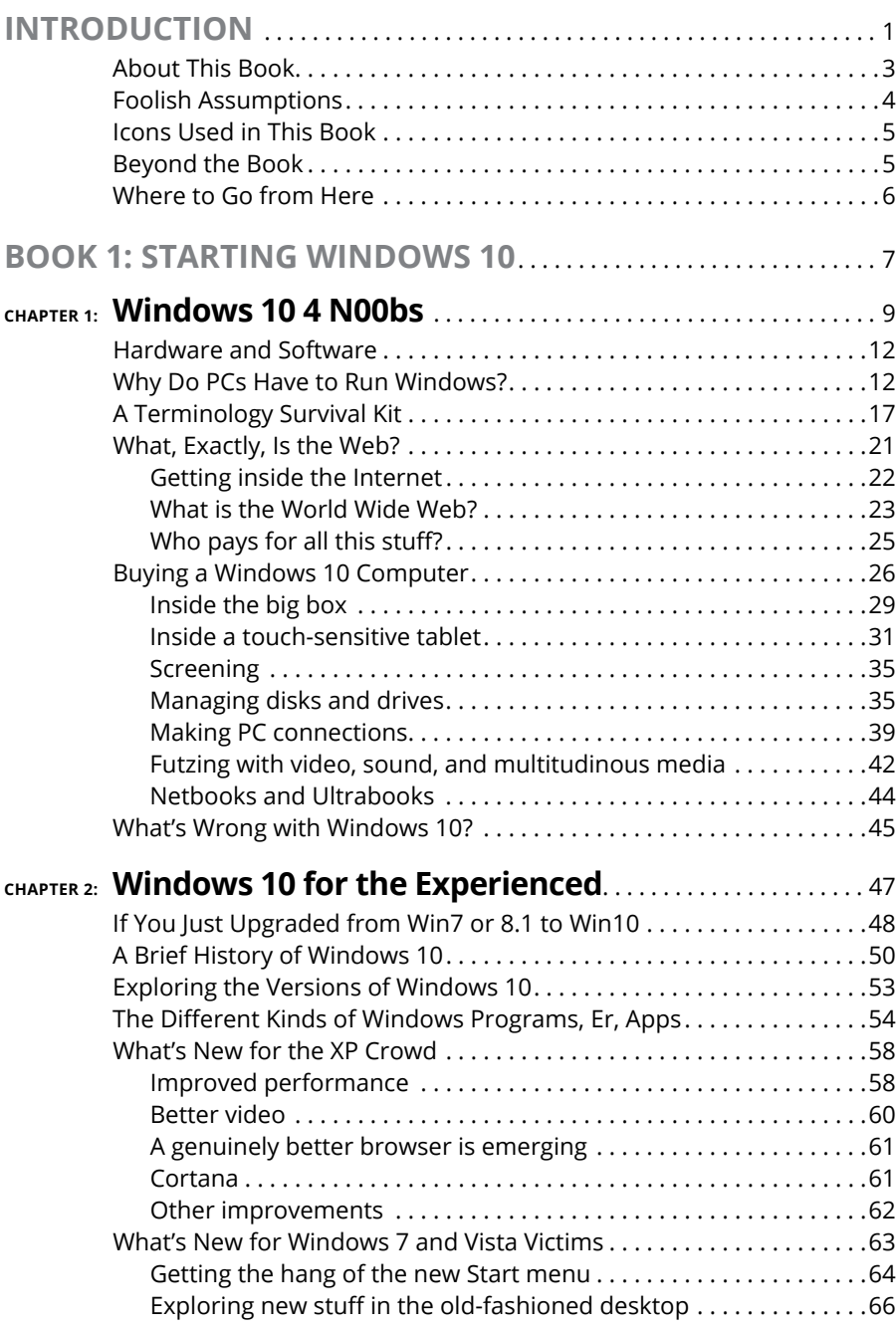

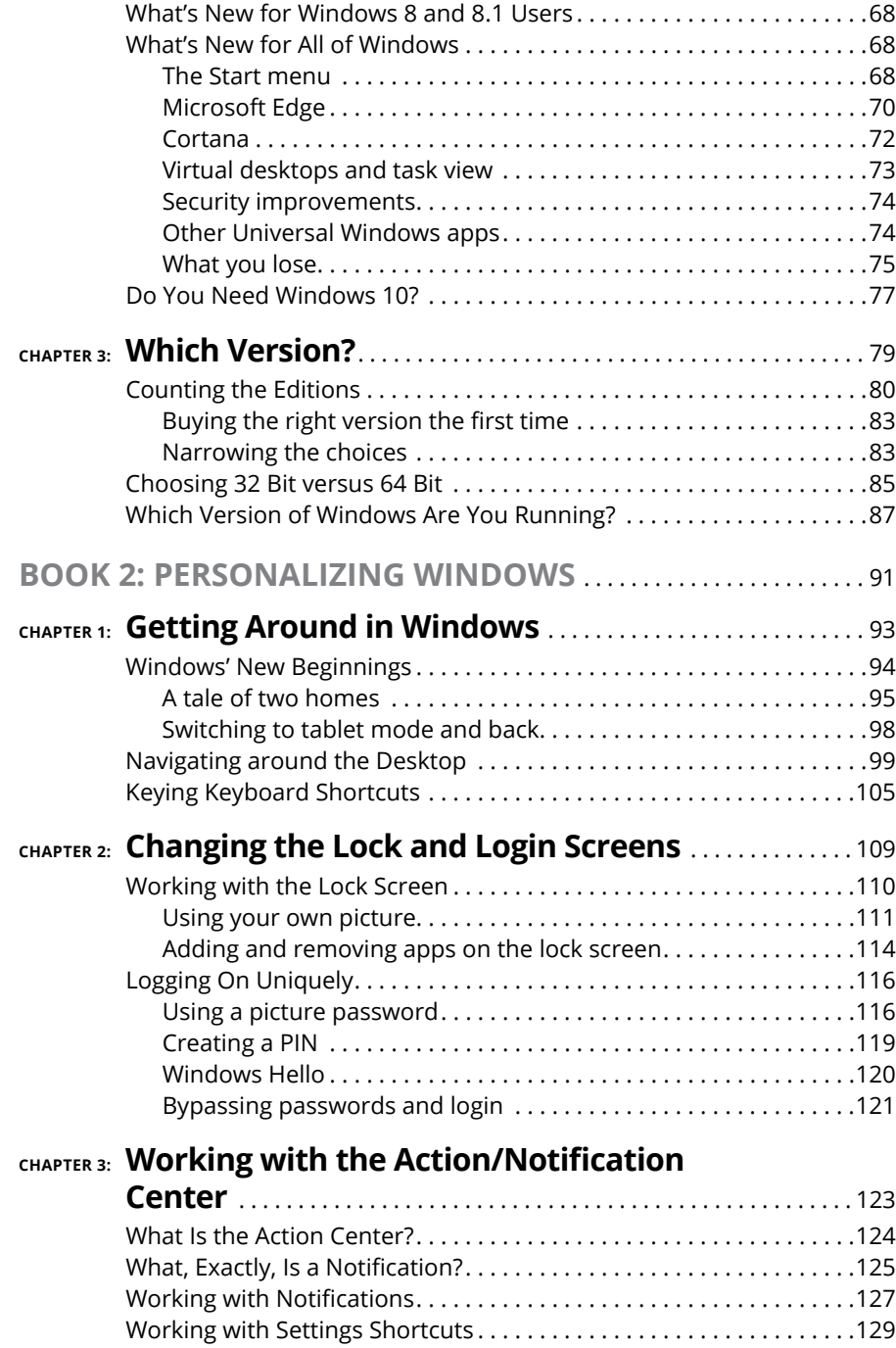

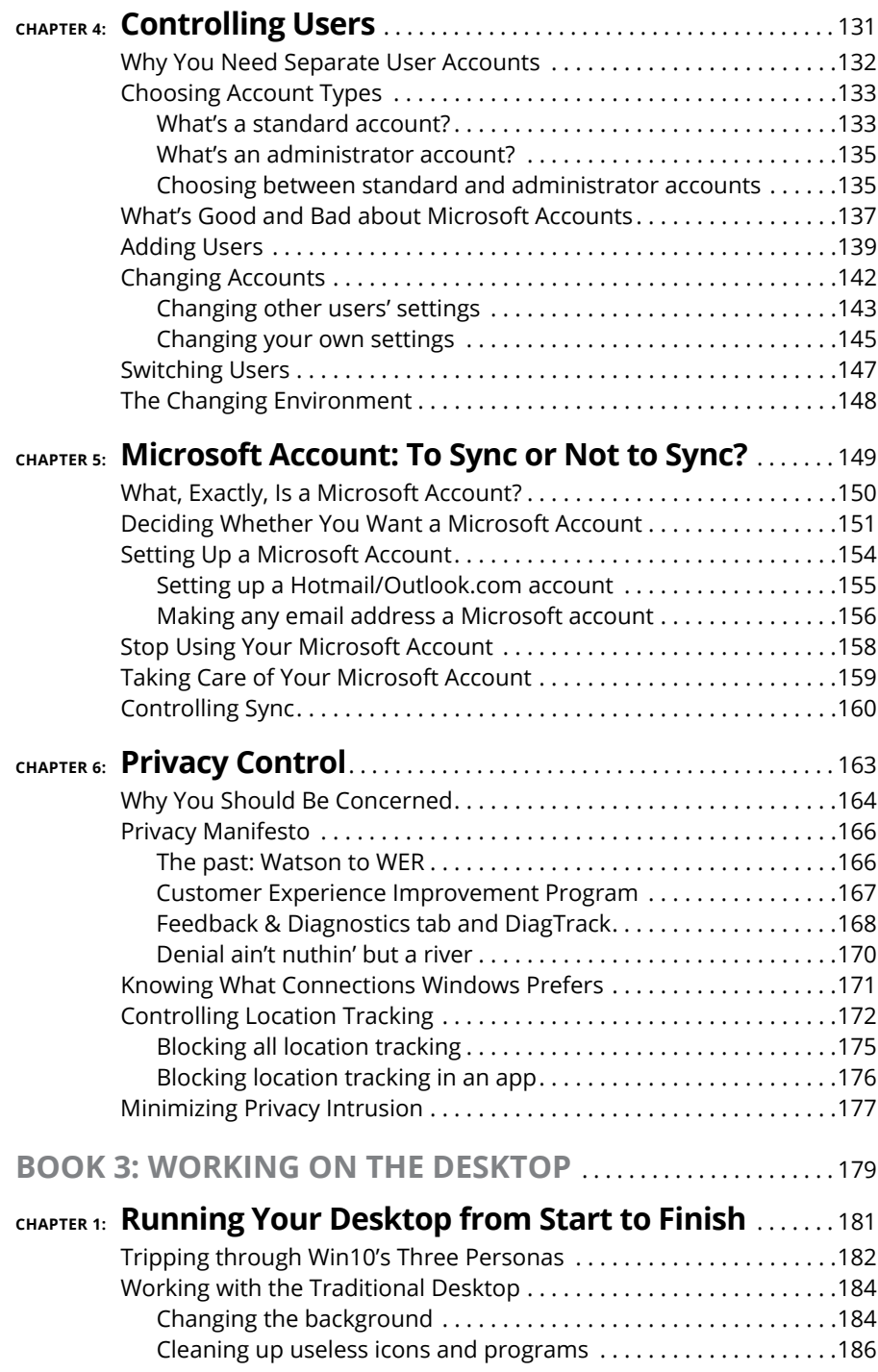

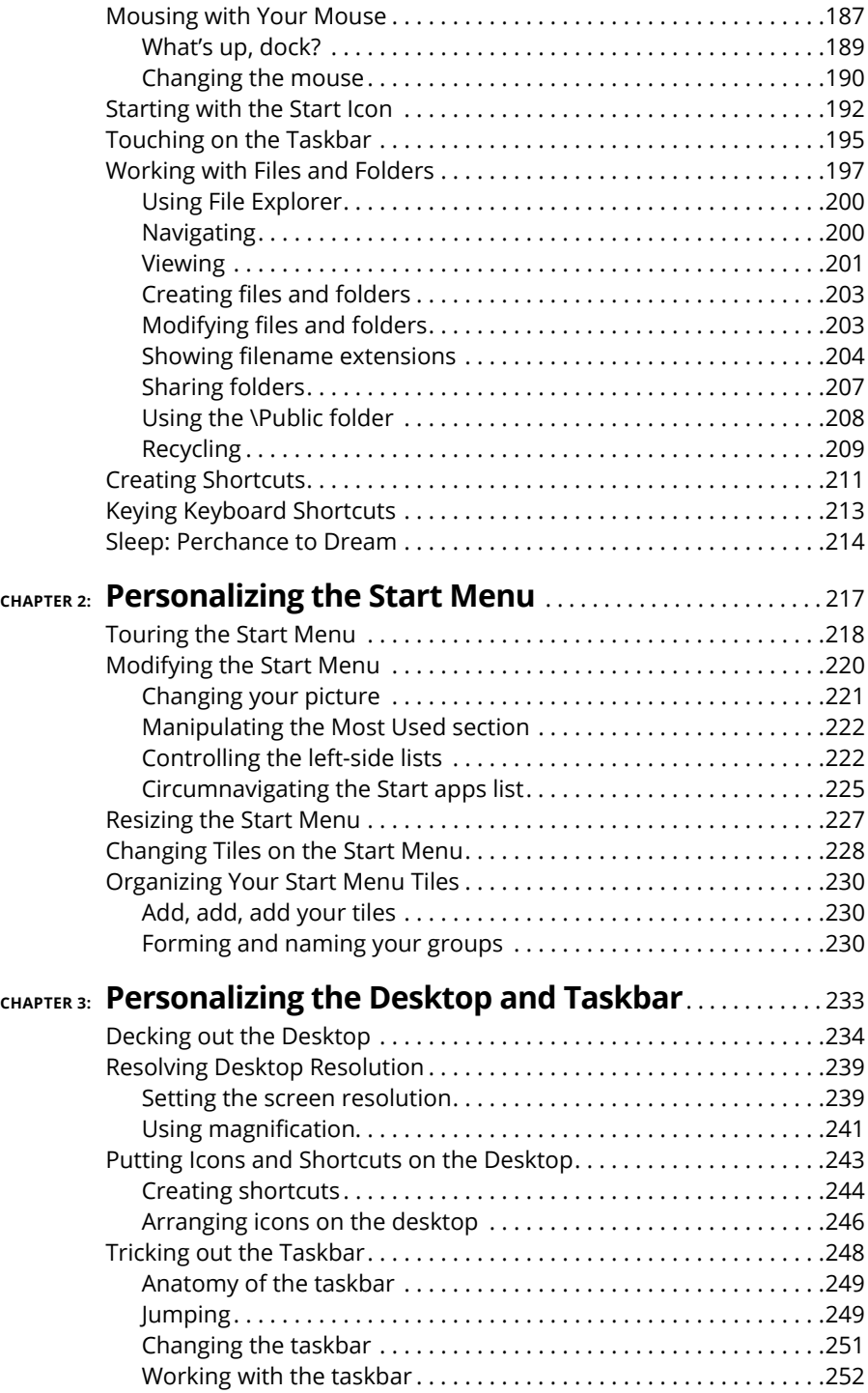

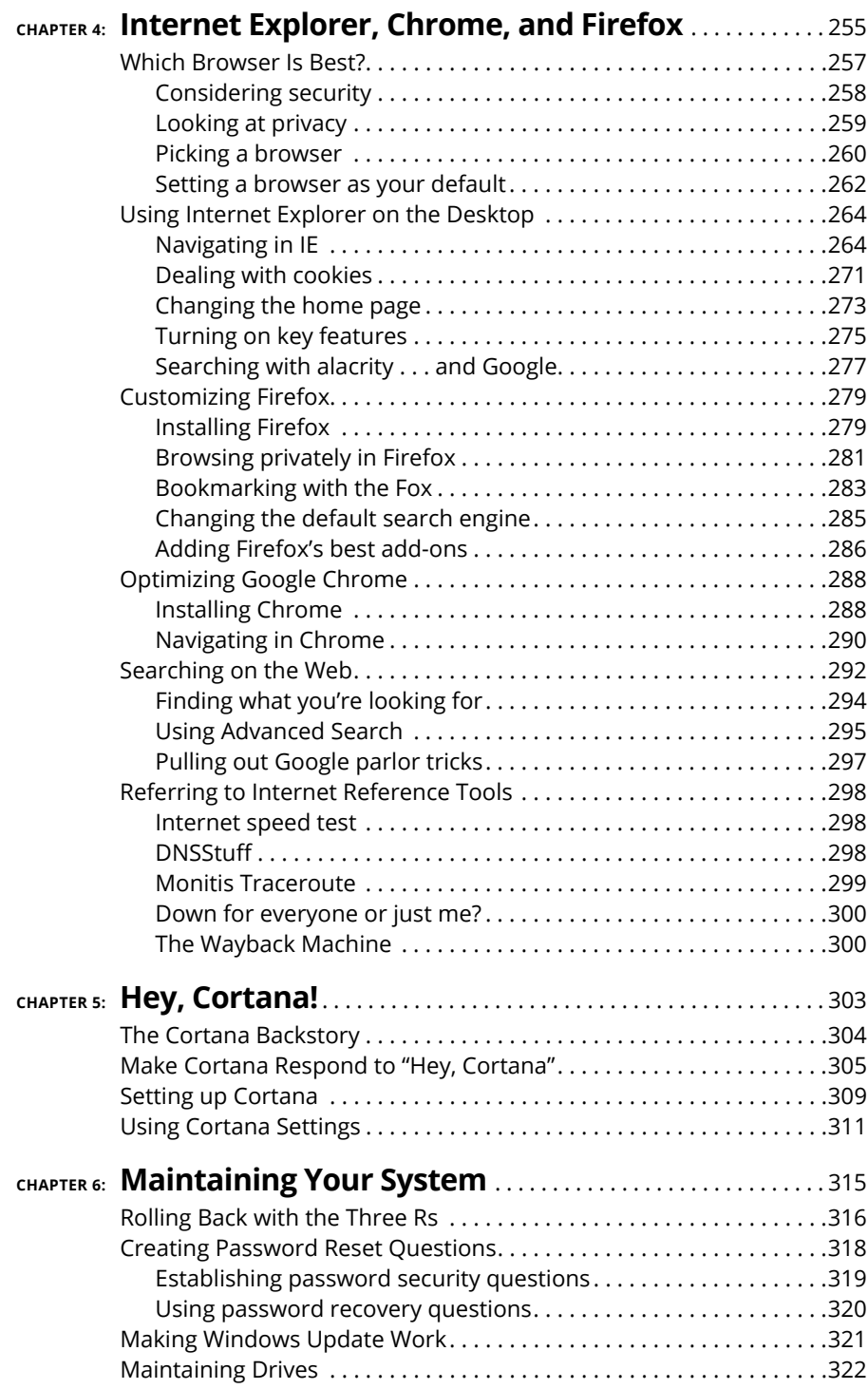

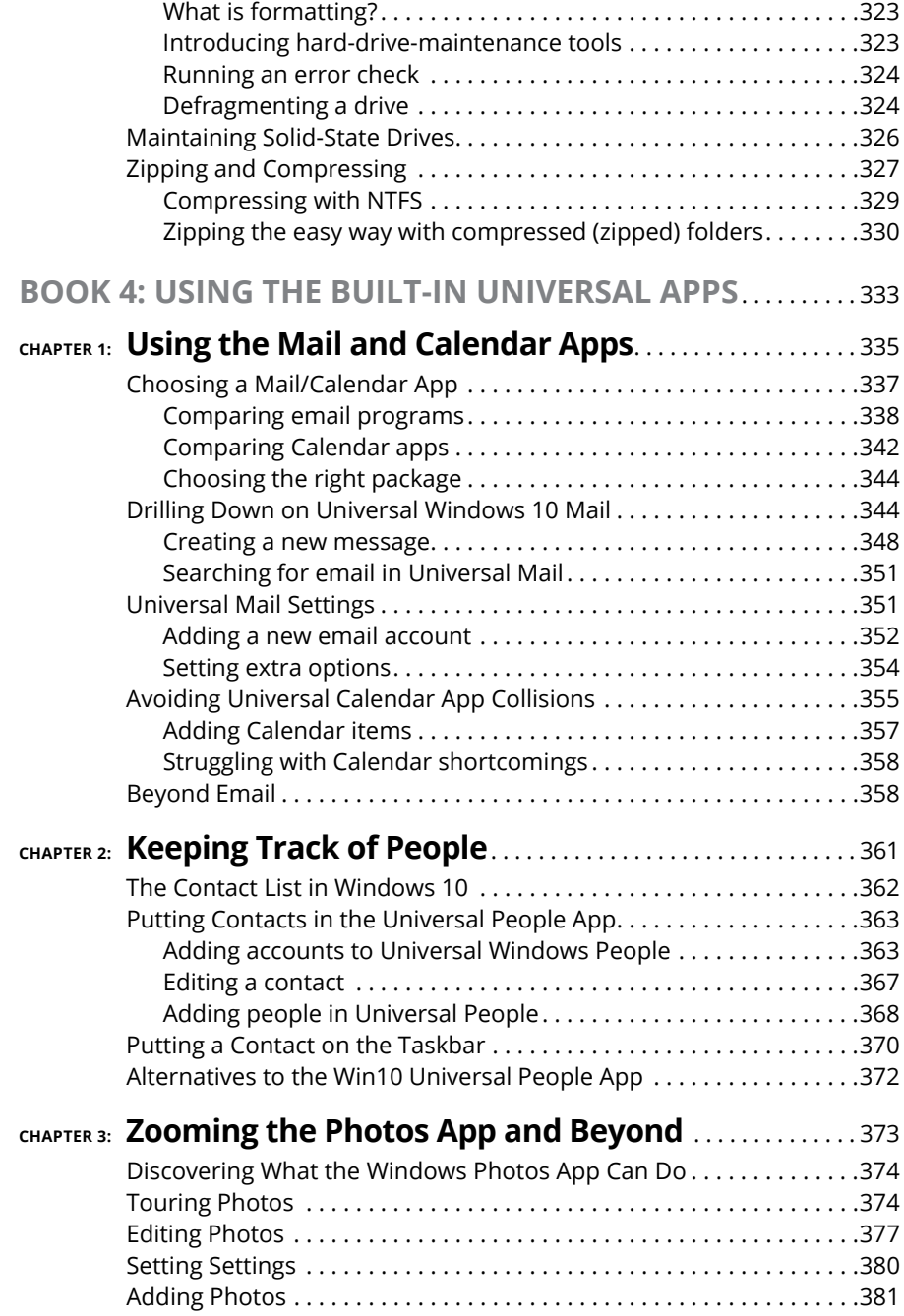

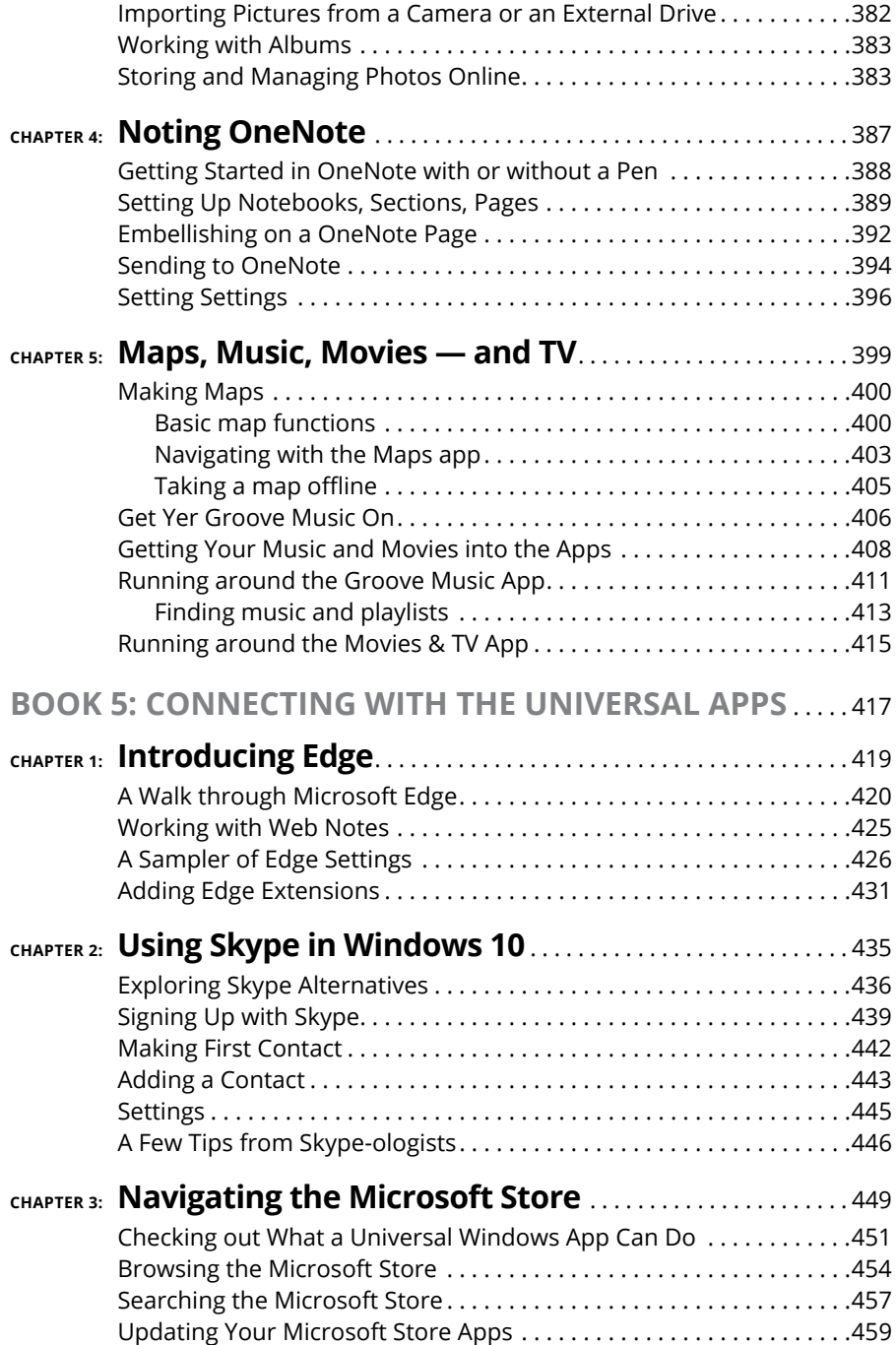

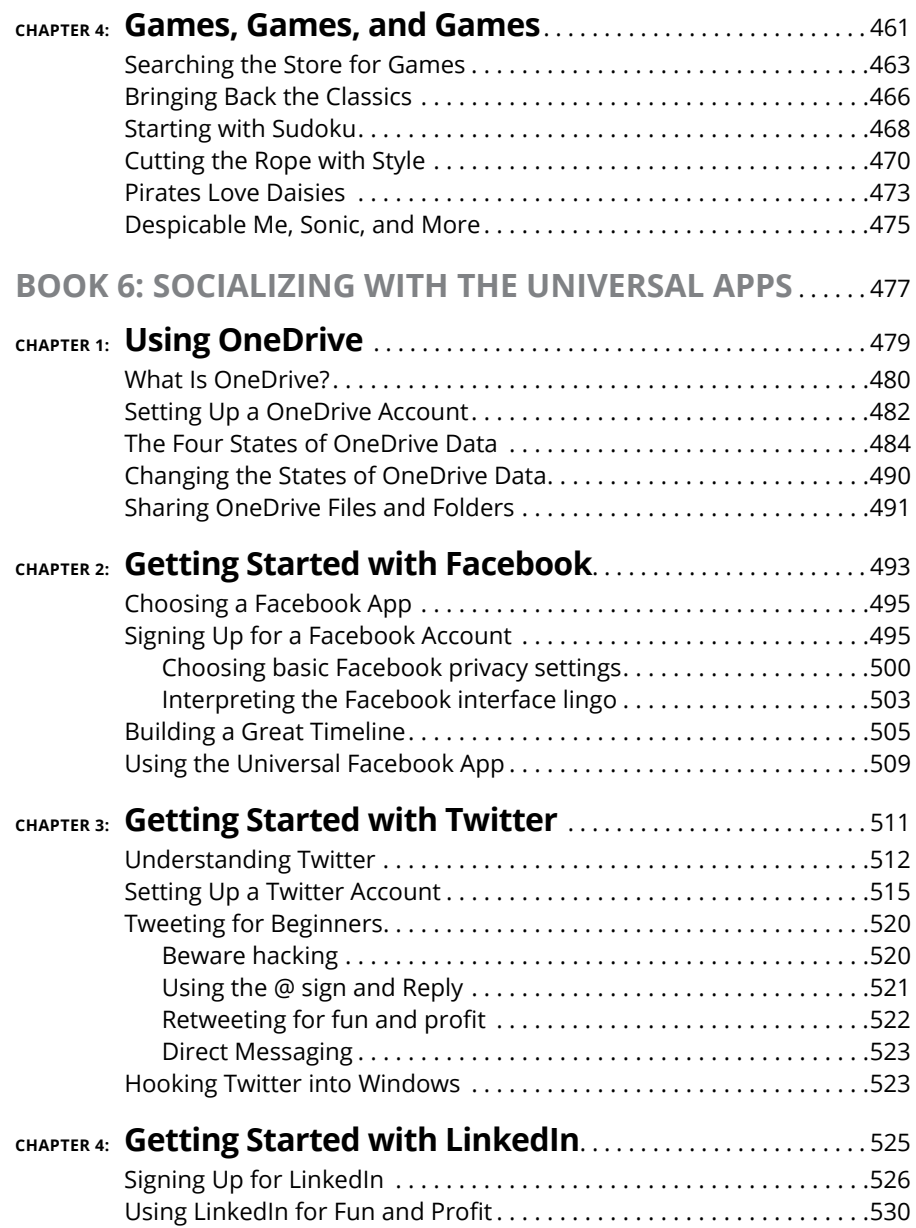

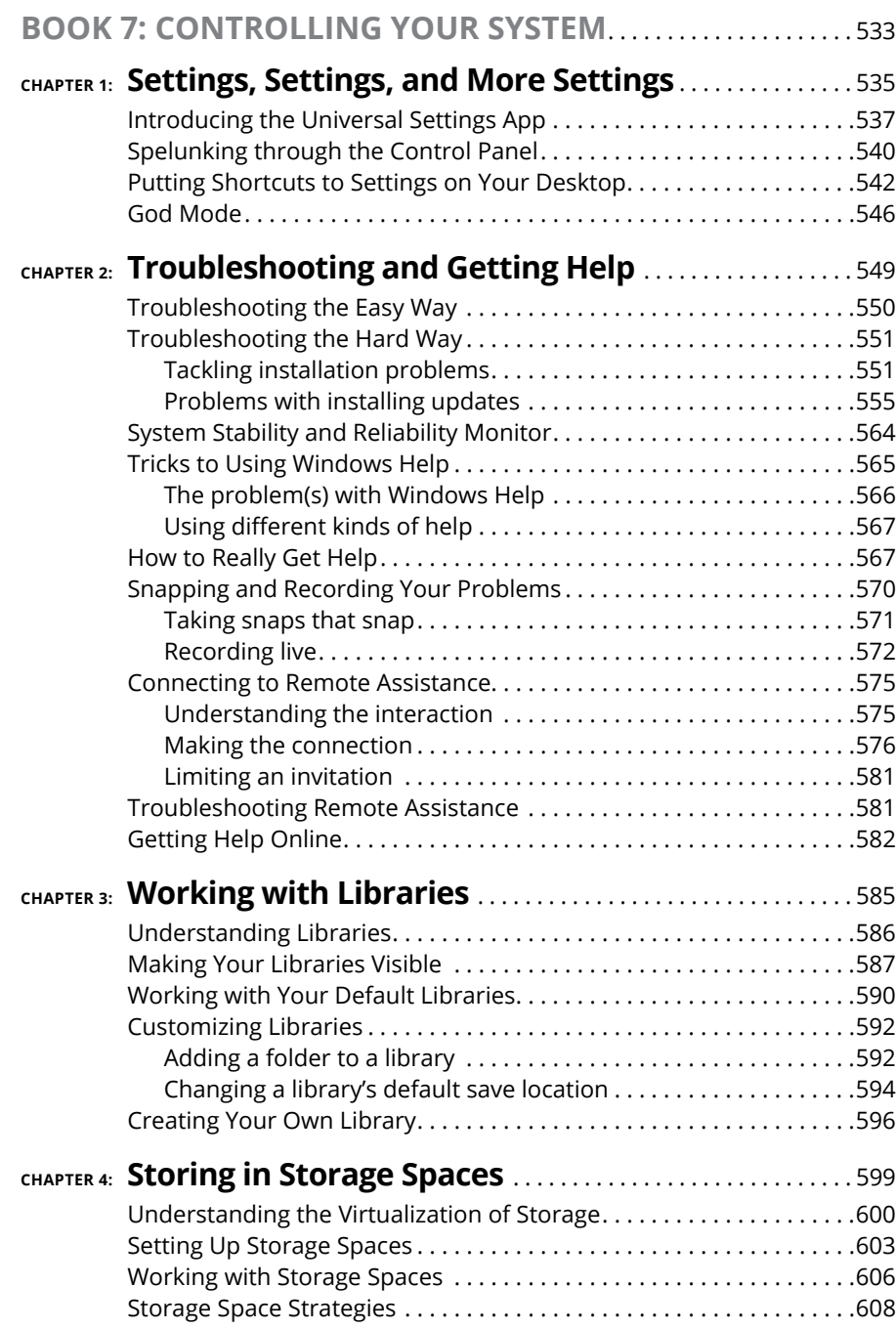

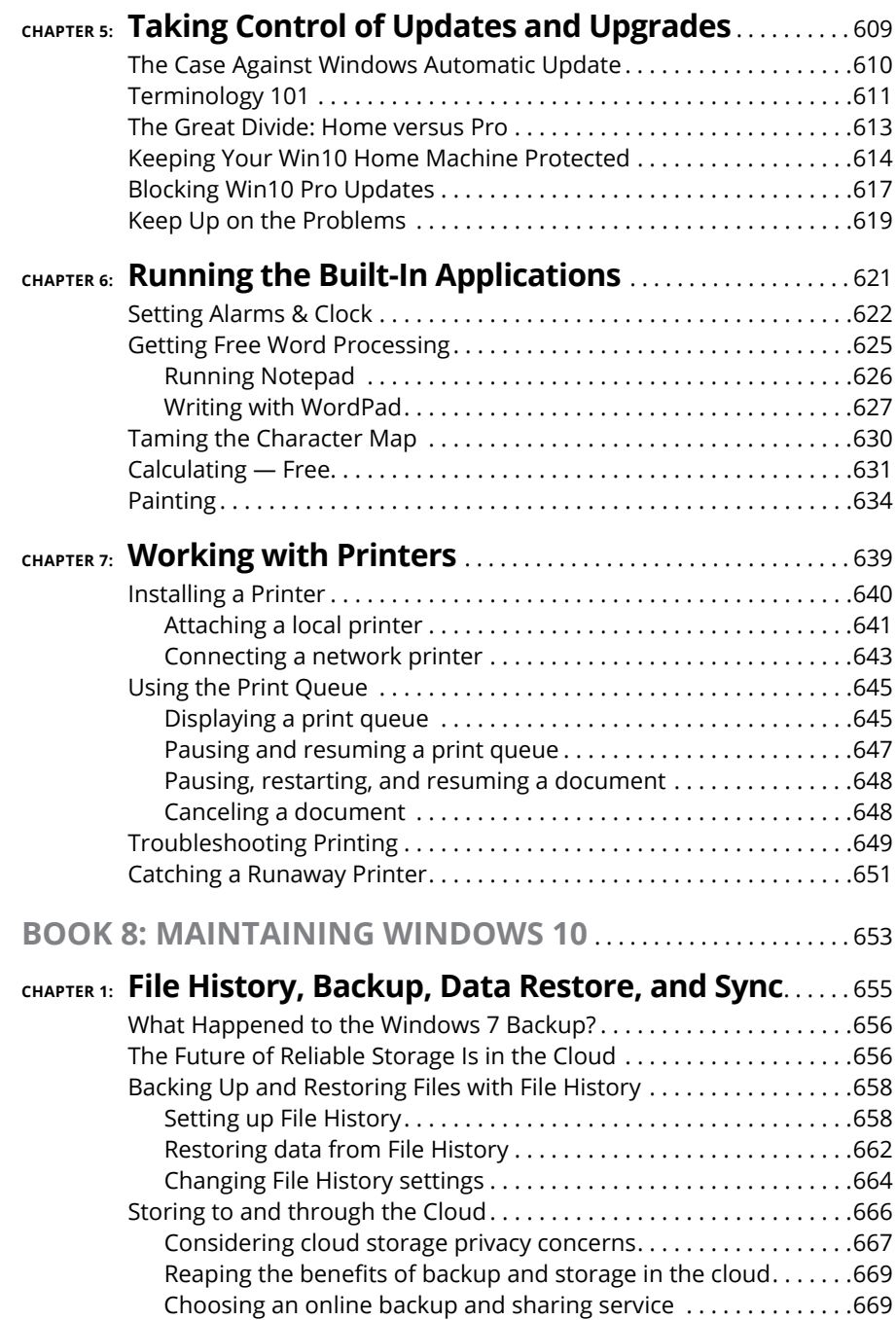

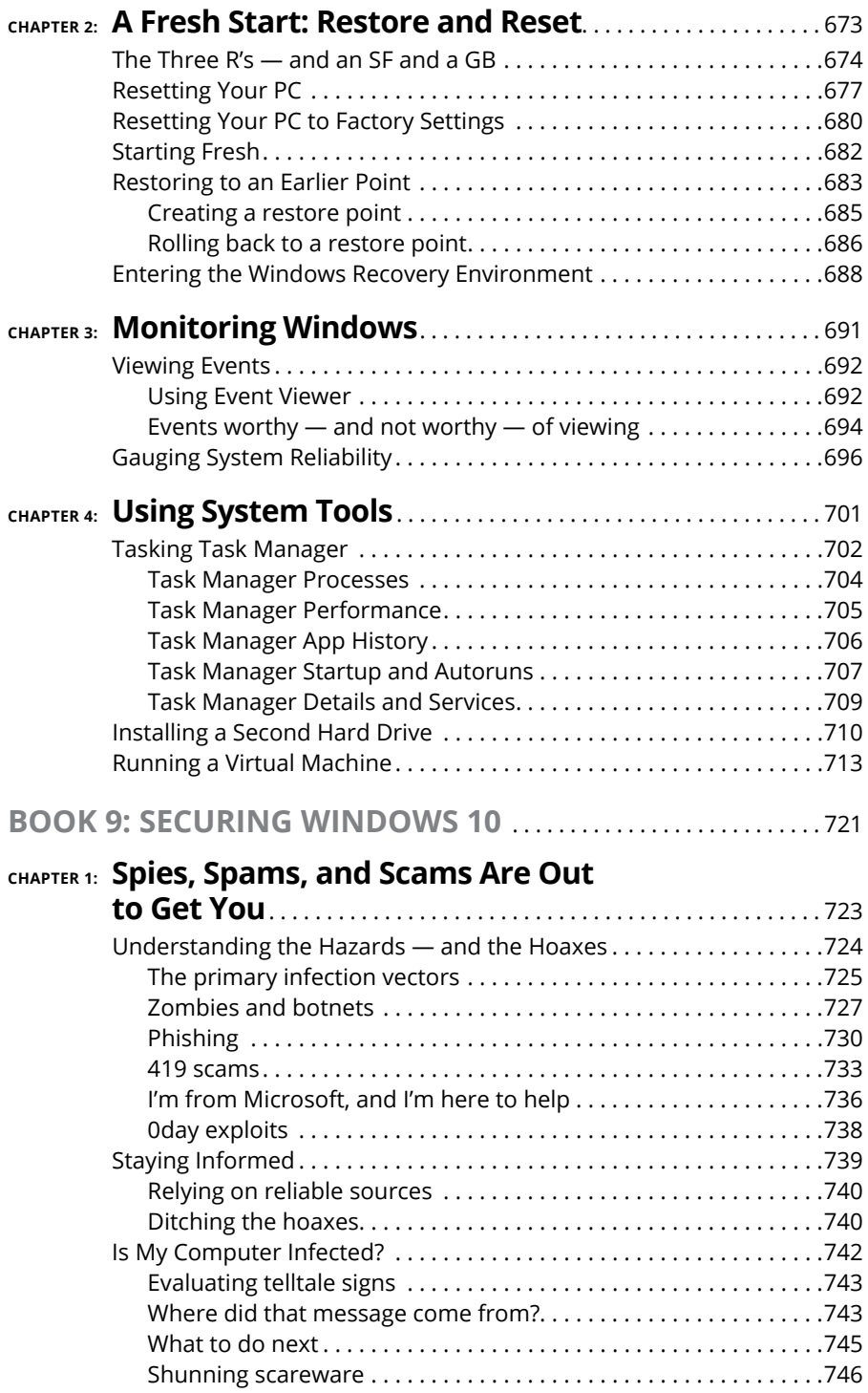

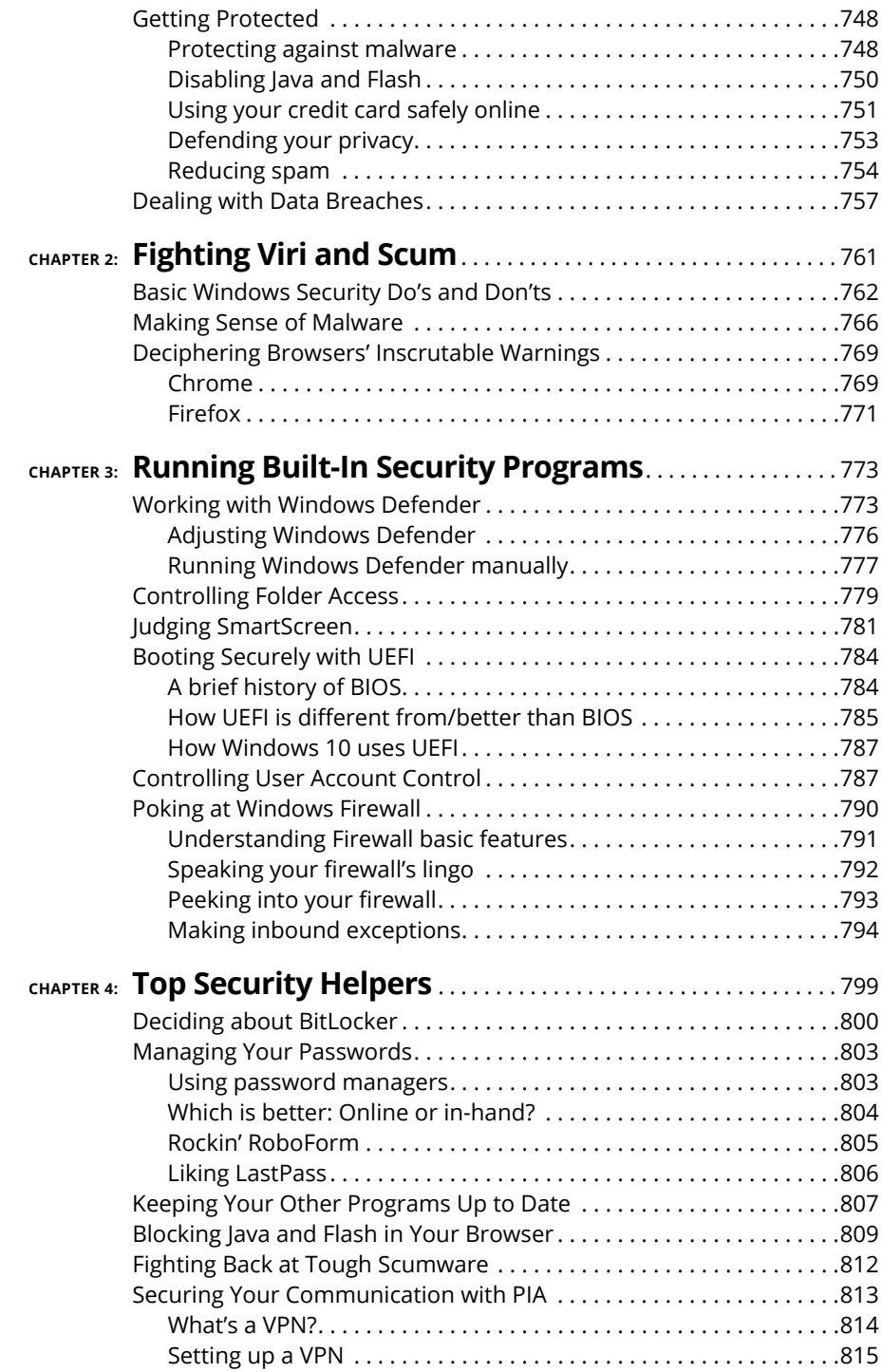

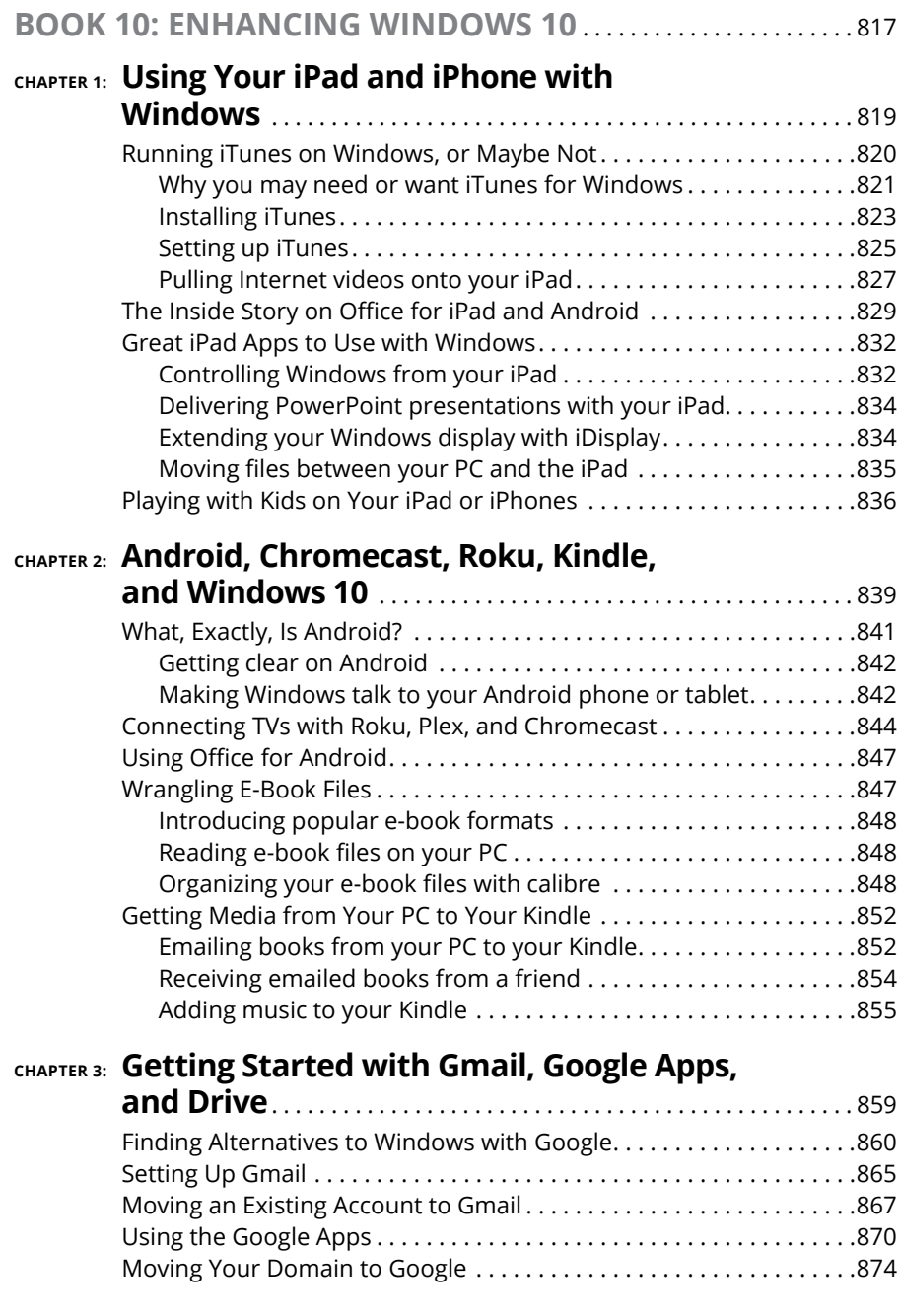

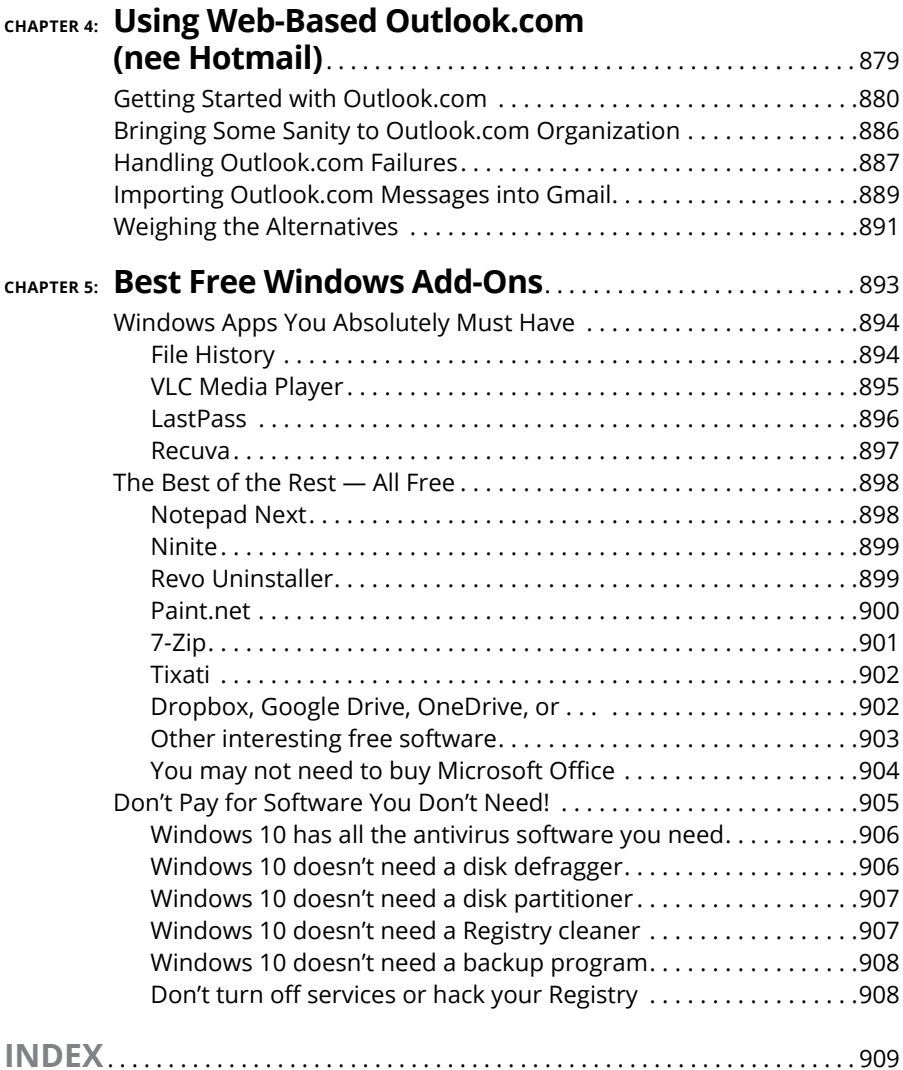

### **Introduction**

Indows has a long and glorious history, stretching all the way back to<br>Windows 1.0 in 1985. It was sent to the bit bucket in the sky at the end<br>of 2001. Windows 3.0, starting in 1990, began to fill Microsoft's coffers<br>and Windows 1.0 in 1985. It was sent to the bit bucket in the sky at the end of 2001. Windows 3.0, starting in 1990, began to fill Microsoft's coffers and 3.1 (1992) is widely held as a landmark achievement in the history of computing. Then came Windows  $NT - a$  completely new beast, built to be a server  $$ and the reunification of consumer and server side in Windows 95 (Chicago), Windows 98 (Memphis — the first version to ship with Internet Explorer built-in), 2000, and the much-maligned Windows ME.

With Windows XP (Whistler) in 2001, Microsoft took on the mantle of juggernaut, and blew away everything in its path. Also in 2001, the US Department of Justice sued Microsoft for using its monopoly power to roll over other Internet browsers. XP has such staying power that it's still used in a significant number of PCs.

Windows Vista came along in 2006/2007, but it was upstaged in 2009 by Windows 7 — arguably the most-loved version of Windows. It continues to capture a large share of Windows users and was only recently upstaged by Windows 10.

Then, in 2012, there was Windows 8. Think of Windows 8/8.1 as an extended, bad, no-good, horrible nightmare. Microsoft's woken up now. They fired almost everybody who ran the Win8 operation, cleaned out the house, and brought in some truly gifted engineers. Windows 10 is a brand-new day. Whether it's *your* brand-new day is another story.

Windows 10, released in July 2015, looks a little bit like Windows 7 and a little bit like Windows 8.1. It doesn't work like either of them, but for the billion-and-ahalf Windows users out there, at least it's recognizable as Windows.

If you haven't yet taken the plunge with Windows 10, I advise you to go slowly. Microsoft is furiously working on extending the product and shoring up problems. The Windows 10 you know today will change in a few months — a new version appears every six months — and you may like the new one better. Before installing Windows 10, I would simply count to ten.

For most Windows 8 and 8.1 users, Win10 is a no-brainer. You can kvetch about some problems — the disappearance of Windows Media Center, for example. There are dozens of additional details, but by and large, Windows 10 is what Windows 8.1 should've been.

Windows 7 users don't have as much incentive to move to Windows 10, but there are some good changes. Microsoft effectively ditched Internet Explorer and built a much lighter and more capable browser called Microsoft Edge. Instead of desktop gadgets, which in Win7 were held together with baling wire and chewing gum, Win10 sports an entire infrastructure for tiled Universal apps. Win10 works with all the new hardware, touchscreens, and pens. There's an improved Task Manager, File Explorer, and a dozen other system utilities.

Is that enough to convince Win7 users to abandon ship in droves? Probably not. The single biggest allure of Windows 10 for the Win7 battle-hardened is that it's clearly the way of the future.

If you want a better Windows, for whatever reason, you'll have to go through Windows 10.

Here's what you should ask yourself before you move from Windows 7 to Windows 10:

- **»** Are you willing to learn a new operating system, with a number of new features that may or may not appeal to you?
- **»** Are you willing to let Microsoft snoop on your actions, more than they do with Windows 7? We don't know exactly what's being snooped, but it appears to be roughly on par with Google snooping and arguably less intrusive than Apple snooping.
- **»** Are you willing to let Microsoft take control of your machine? MS has already shown that it can take Win7 and 8.1 machines to town, with the Get Windows 10 campaign. But in Win10, it's considerably more difficult to keep patches at bay.

This isn't the manual Microsoft forgot. This is the manual Microsoft wouldn't dare print. I won't feed you the Microsoft party line or make excuses for pieces of Windows 10 that just don't work: Some of it's junk, some of it's evolving, and some of it's devolving. My job is to take you through the most important parts of Windows, give you tips that may or may not involve Microsoft products, point out the rough spots, and guide you around the disasters. Frankly, there are some biggies.

I also look at using non-Microsoft products in a Windows way: iPads, Androids, Kindles, Gmail and Google apps, Facebook, Twitter, Dropbox, Firefox, Google Chrome, iCloud, and many more. Even though Microsoft competes with just about every one of those products, each has a place in your computing arsenal and ties into Windows in important ways.

I'll save you more than enough money to pay for the book several times over, keep you from pulling out a whole shock of hair, lead you to dozens if not hundreds of "Aha!" moments, and keep you awake in the process. Guaranteed.

#### **About This Book**

*Windows 10 All-in-One For Dummies,* 3rd Edition, takes you through the Land of the Dummies — with introductory material and stuff your grandmother can (and should!) understand — and then continues the journey into more advanced areas, where you can truly put Windows to work every day.

I start with the Win10 Start menu, and for many of you, that's the only Start you'll ever need. The Start menu coverage here is the best you'll find anywhere because I don't assume that you know Windows and I step you through everything you need to know both with a touchscreen and a mouse.

Then I dig in to the desktop and take you through all the important pieces.

I don't dwell on technical mumbo jumbo, and I keep the baffling jargon to a minimum. At the same time, though, I tackle the tough problems you're likely to encounter, show you the major road signs, and give you lots of help where you need it the most.

Whether you want to get two or more email accounts set up to work simultaneously, turn your tiles a lighter shade of pale, or share photos of your Boykin Spaniel in OneDrive, this is your book. Er, I should say ten books. I've broken out the topics into ten minibooks, so you'll find it easy to hop around to a topic — and a level of coverage — that feels comfortable.

I didn't design this book to be read from front to back. It's a reference. Each chapter and each of its sections are meant to focus on solving a particular problem or describing a specific technique.

*Windows 10 All-in-One For Dummies,* 3rd Edition, should be your reference of first resort, even before you consult Windows Help and Support. There's a big reason why: Windows Help was written by hundreds of people over the course of many, many years. Some of the material was written ages ago, and it's confusing as all get-out, but it's still in Windows Help for folks who are tackling tough legacy problems. Some of the Help file terminology is inconsistent and downright misleading, largely because the technology has changed so much since some of the articles were written. Finding help in Help frequently boggles my mind: If I don't already know the answer to a question, it's hard to figure out how to coax Help

to help. Besides, if you're looking for help on connecting your iPad to your PC or downloading pictures from your Galaxy phone, Microsoft would rather sell you something different. The proverbial bottom line: I don't duplicate the material in Windows 10 Help and Support, but I point to it if I figure it can help you.

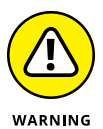

A word about Windows 10 versions: Microsoft is trying to sell the world on the idea that Windows 10 runs on everything — desktops, laptops, tablets, phones, assisted reality headsets, huge banks of servers, giant conference room displays, refrigerators, and toasters. While that's literally true  $-$  Microsoft can call anything Windows 10 if it wants  $-$  for those of us who work on desktops and laptops, Windows 10 is Windows 10. If you're getting Windows 10 on a tablet, you need to check to see if it's the version that runs on phones. Windows 10 Mobile has some small resemblance to what's presented here, but this book won't take you through the tough times.

#### **Foolish Assumptions**

I don't make many assumptions about you, dear reader, except to acknowledge that you're obviously intelligent, well-informed, discerning, and of impeccable taste. That's why you chose this book, eh?

Okay, okay. The least I can do is butter you up a bit. Here's the straight scoop: If you've never used Windows, bribe your neighbor (or, better, your neighbor's kids) to teach you how to do four things:

- **»** Play a game with your fingers (if you have a touchscreen) or with a mouse (if you're finger-challenged). Any of the games that ship with Windows 10, or free games in the Microsoft Store, will do. If your neighbor's kids don't have a different recommendation, try the new Microsoft Solitaire Collection.
- **»** Start File Explorer.
- **»** Get on the web.
- **»** Turn Windows off. (Click or tap the Start icon in the lower left of the screen, click the universal on/off button thingy, and then click Shut down.)

That covers it. If you can play a game, you know how to turn on your computer, log in if need be, touch and drag, and tap and hold down. If you run File Explorer, you know how to click a taskbar icon. After you're on the web, well, it's a great starting point for almost anything. And if you know that you need to use the Start menu, you're well on your way to achieving Windows 10 enlightenment.

And that begins with Book 1, Chapter 1.

#### **Icons Used in This Book**

Some of the points in *Windows 10 All-in-One For Dummies,* 3rd Edition, merit your special attention. I set off those points with icons.

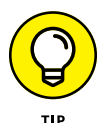

When I'm jumping up and down on one foot with an idea so absolutely cool that I can't stand it anymore, I stick a tip icon in the margin. You can browse any chapter and hit its highest points by jumping from tip to tip.

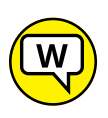

ASK WOODY.COM When you see this icon, you get the real story about Windows  $10 - not$  the stuff that the Microsoft marketing droids want you to hear — and my take on the best way to get Windows 10 to work for you. You find the same take on Microsoft, Windows, and more at my eponymous website, [www.AskWoody.com](http://www.AskWoody.com).

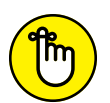

REMEMBER

You don't need to memorize the information marked with this icon, but you should try to remember that something special is lurking.

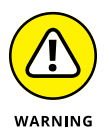

Achtung! Cuidado! Thar be tygers here! Anywhere that you see a warning icon, you can be sure that I've been burnt — badly. Mind your fingers. These are really, really mean suckers.

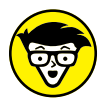

**TECHNICAL STUFF** 

Okay, so I'm a geek. I admit it. Sure, I love to poke fun at geeks. But I'm a modern, New Age, sensitive guy, in touch with my inner geekiness. Sometimes, I just can't help but let it out, ya know? That's where the technical stuff icon comes in. If you get all tied up in knots about techie-type stuff, pass these paragraphs by. (For the record, I managed to write this entire book without telling you that an IPv4 address consists of a unique 32-bit combination of network ID and host ID, expressed as a set of four decimal numbers with each octet separated by periods. See? I can restrain myself sometimes.)

#### **Beyond the Book**

At the time I wrote this book, I covered Windows 10 Spring Creators Update, version 1803. Microsoft promises to keep Windows 10 updated twice a year, but it isn't clear if they'll be able to maintain that breakneck pace. For details about significant updates or changes that occur between editions of this book, go to [www.dummies.com](http://www.dummies.com), search for *Windows 10 All-in-One For Dummies,* and open the Download tab on this book's dedicated page.

In addition, the cheat sheet for this book has handy Windows shortcuts and tips on other cool features worth checking out. To get to the cheat sheet, go to [www.dummies.com](http://www.dummies.com), and then type *Windows 10 All-in-One For Dummies Cheat Sheet* in the search box*.*

#### **Where to Go from Here**

That's about it. It's time for you to crack this book open and have at it.

If you haven't yet told Windows 10 to show you filename extensions, flip to Book 3, Chapter 1. If you haven't yet set up the File History feature, go to Book 8, Chapter 1. If you're worried about Microsoft keeping a list of all the searches that you conduct *on your own computer,* check out Book 2, Chapter 5.

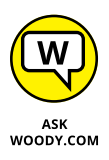

Don't forget to bookmark my website: [www.AskWoody.com](http://www.AskWoody.com). It keeps you up to date on all the Windows 10 news you need to know — including notes about this book, the latest Windows bugs and gaffes, patches that are worse than the problems they're supposed to fix, and much more — and you can submit your most pressing questions for free consultation from The Woodmeister and his merry gang.

See ya! Shoot me mail at [woody@AskWoody.com](mailto:woody@AskWoody.com).

Sometimes, it's worth reading the Intro, eh?

# **118**<br>**118**<br>**118**<br>**118**<br>**118**<br>**118**<br>**118**<br>**118**<br>**118**<br>**118**<br>**118**<br>**118 Starting Windows 10**

#### **Contents at a Glance**

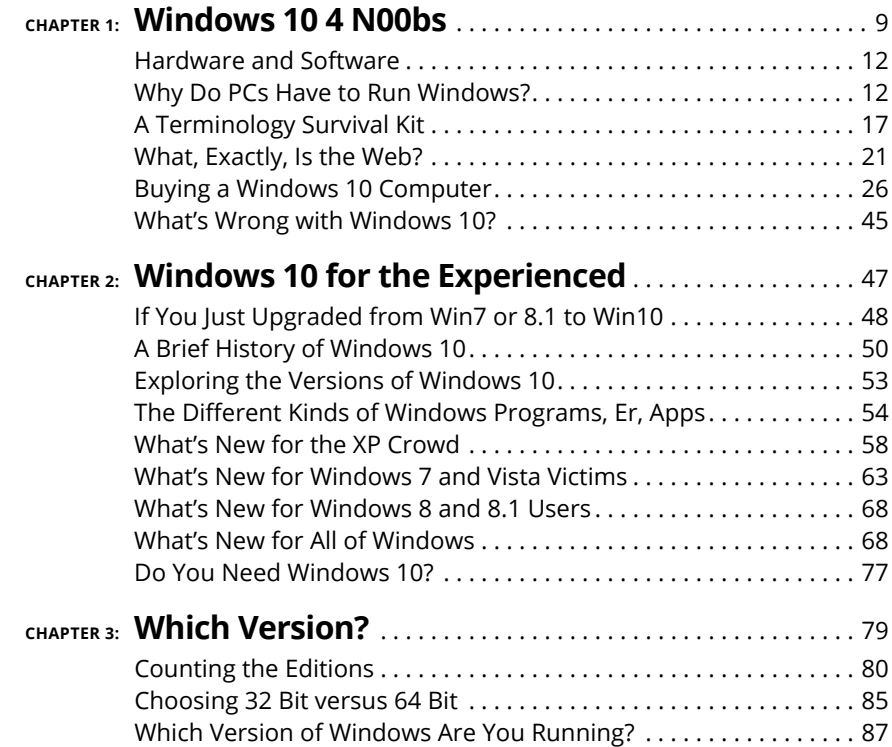

- **» Reading the newbie's quick guide**
- **» Understanding that hardware is hard — and software is hard, too**
- **» Seeing Windows place in the grand scheme of things**
- **» Defining computer words that all the grade-schoolers understand**
- **» Finding out what, exactly, is the web**
- **» Buying a Windows 10 computer**

# **Windows 10 4 N00bs** Chapter  $\blacksquare$

**D**on't sweat it. We all started out as n00bs (newbies).

If you've never used an earlier version of Windows, you're in luck — you don't have to force your fingers to forget so much of what you've learned. Windows 10 is completely different from any Windows that has come before. It's a melding of Windows 7 and Windows 8 and 8.1, tossed into a blender, speed turned up full, poured out on your screen.

If you heard that Windows 8 was a dog, you heard only the printable part of the story. By clumsily forcing a touchscreen approach down the throats of mouse-lovers everywhere, Windows 8 alienated the touch-first people, drove the mousers nuts, and left everybody  $-$  aside from a few diehards  $-$  screaming in pain.

Windows 10 brings a kinder, gentler approach for the 1.7 billion or so people who have seen the Windows desktop and know a bit about struggling with it. Yes, Win10 will expose you to those tappy phone-style tiles, but they aren't nearly as intrusive, or as scary, as you think.

Some of you are reading this book because you specifically chose to run Windows 10. Some of you are here because Windows 10 came preinstalled on a new computer. Some of you are here because your work forced you to upgrade to Win10. Some of you are here because you fell victim to Microsoft's muchmaligned "Get Windows 10" campaign or you figured you better get on Win10 while the gettin's good. Whatever the reason, you've ended up on a pretty good operating system and  $-$  as long as you understand and respect its limitations  $$ it should serve you well.

So you're sitting in front of your computer, and this thing called Windows 10 is staring at you. Except the screen (see Figure 1-1), which Microsoft calls the lock screen, doesn't say *Windows,* much less *Windows 10.* In fact, the screen doesn't say much of anything except the current date and time, with maybe a tiny icon or two that shows you whether your Internet connection is working, how many unopened emails await, or whether you should just take the day off because your holdings in AAPL stock soared again.

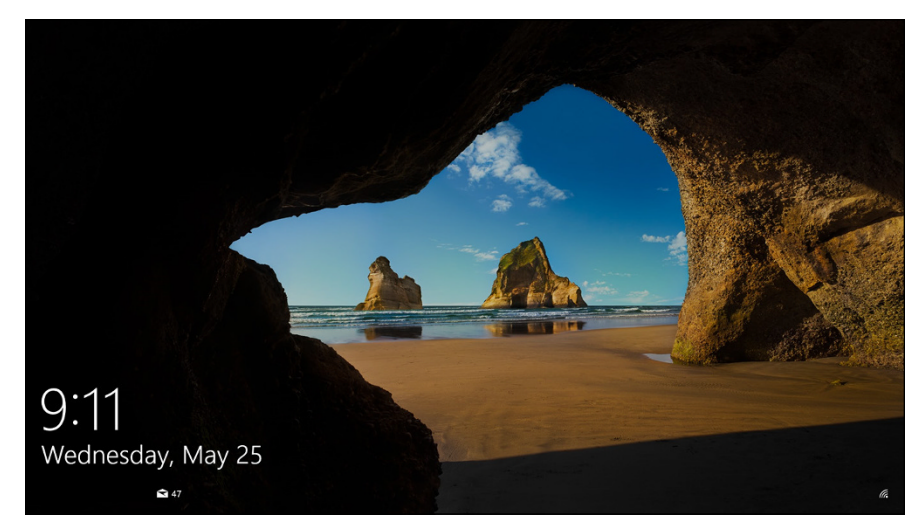

**FIGURE 1-1:**  The Windows 10 lock screen. Your picture may differ, but the function stays the same.

> You may be tempted to just sit and admire the gorgeous picture, whatever it may be, but if you use your finger or mouse to swipe up from the bottom, or press any key on an attached keyboard, you see the login screen, possibly resembling the one in Figure 1-2. If more than one person is set up to use your computer, you'll see more than one name.

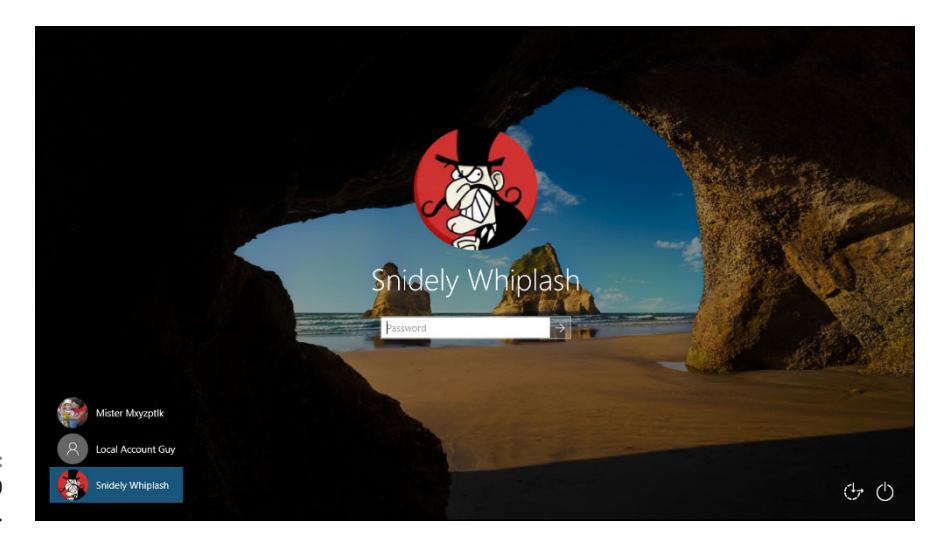

**FIGURE 1-2:**  The Windows 10 login screen.

That's the login screen, but it doesn't say *Login* or *Welcome to Win10 Land* or *Howdy* or even *Sit down and get to work, Bucko.* It has names and pictures for only the people who can use the computer. Why do you have to click your name? What if your name isn't there? And why in the  $\frac{6}{5}$ #@! can't you bypass all this garbage, log in, and get your email?

Good for you. That's the right attitude.

Windows 10 ranks as the most sophisticated computer program ever made. It cost more money to develop and took more people to build than any previous computer program — ever. So why is it so blasted hard to use? Why doesn't it do what you want it to do the first time? Why do updates constantly break it? For that matter, why do you need it at all?

Someday, I swear, you'll be able to pull a PC out of the box, plug it into the wall, turn it on, and then get your email, look at the news, or connect to Facebook bang, bang, bang, just like that, in ten seconds flat. In the meantime, those stuck in the early 21st century have to make do with PCs that grow obsolete before you can unpack them, software so ornery that you find yourself arguing with it, and Internet connections that surely involve turtles carrying bits on their backs.

If you aren't comfortable working with Windows and you still worry that you may break something if you click the wrong button, welcome to the club! In this chapter, I present a concise, school-of-hard-knocks overview of how all this hangs together and what to look for when buying a Windows computer. It may help you understand why and how Windows has limitations. It also may help you communicate with the geeky rescue team that tries to bail you out, whether you rely on the store that sold you the PC, the smelly guy in the apartment downstairs, or your 8-year-old daughter's nerdy classmate.

#### **Hardware and Software**

At the most fundamental level, all computer stuff comes in one of two flavors: hardware or software. *Hardware* is anything you can touch — a computer screen, a mouse, a hard drive, a DVD drive (remember those coasters with shiny sides?). *Software* is everything else: email messages, that letter to your Aunt Martha, digital pictures of your last vacation, programs such as Microsoft Office. If you shoot a bunch of pictures, the pictures themselves are just bits — software. But they're probably sitting on some sort of memory card inside your phone or camera. That card's hardware. Get the difference?

Windows 10 is software. You can't touch it. Your PC, on the other hand, is hardware. Kick the computer screen, and your toe hurts. Drop the big box on the floor, and it smashes into a gazillion pieces. That's hardware.

Chances are very good that one of the major PC manufacturers  $-$  Lenovo, HP, Dell, Acer, or ASUS, for example — or maybe even Microsoft, with its Surface line, or even Apple, made your hardware. Microsoft, and Microsoft alone, makes Windows 10.

When you bought your computer, you paid for a license to use one copy of Windows on the PC you bought. The PC manufacturer paid Microsoft a royalty so it could sell you Windows along with your PC. (That royalty may have been, in fact, zero dollars, but it's a royalty nonetheless.) You may think that you got Windows from, say, Dell — indeed, you may have to contact Dell for technical support on Windows questions — but, in fact, Windows came from Microsoft.

If you upgraded from Windows 7 or 8.1 to Windows 10, you may have received a free upgrade license — but it's still a license, whether you paid for it or not. You can't give it away to someone else.

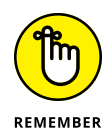

These days, most software, including Windows 10, asks you to agree to an End User License Agreement (EULA). When you first set up your PC, Windows asked you to click the Accept button to accept a licensing agreement that's long enough to reach the top of the Empire State Building. If you're curious about what agreement you accepted, take a look at the official EULA repository, [www.microsoft.](https://www.microsoft.com/en-us/Useterms/Retail/Windows/10/UseTerms_Retail_Windows_10_English.htm) [com/en-us/Useterms/Retail/Windows/10/UseTerms\\_Retail\\_Windows\\_10\\_](https://www.microsoft.com/en-us/Useterms/Retail/Windows/10/UseTerms_Retail_Windows_10_English.htm) [English.htm](https://www.microsoft.com/en-us/Useterms/Retail/Windows/10/UseTerms_Retail_Windows_10_English.htm).

#### **Why Do PCs Have to Run Windows?**

Here's the short answer: You don't have to run Windows on your PC.

The PC you have is a dumb box. (You needed me to tell you that, eh?) To get the dumb box to do anything worthwhile, you need a computer program that takes control of the PC and makes it do things, such as show web pages on the screen, respond to mouse clicks or taps, or print résumés. An *operating system* controls the dumb box and makes it do worthwhile things, in ways that mere humans can understand.

Without an operating system, the computer can sit in a corner and count to itself or put profound messages on the screen, such as *Non-system disk or disk error* or maybe *Insert system disk and press any key when ready.* If you want your computer to do more than that, though, you need an operating system.

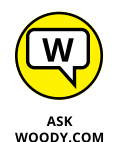

Windows is not the only operating system in town. The other big contenders in the PC and PC-like operating system game are Chrome OS, macOS, and Linux:

**» ChromeOS:** Cheap Chromebooks have long dominated the best-seller lists at many computer retailers, and for good reason. If you want to surf the web, work on email, compose simple documents, or do anything in a browser which covers a whole lot of ground these days — ChromeOS is all you need. Chromebooks, which by definition run Google's ChromeOS, can't run Windows programs such as Office or Photoshop (although they *can* run web-based versions of those programs, such as Office Online or the Photoshop Express Editor). In spite of the limitations, they don't get infected and have very few maintenance problems. You can't say the same about Windows: That's why you need a thousand-page book to keep Windows going. Yes, you do need a reliable Internet connection to get the most out of ChromeOS. But some parts of ChromeOS and Google's apps, including Gmail, can work even if you don't have an active Internet connection.

ChromeOS, built on Linux, looks and feels much like the Google Chrome web browser. There are a few minor differences, but in general you feel like you're working in the Chrome browser.

For friends and family who don't have big-time computer needs, I find myself recommending a Chromebook more often than not. It's easier for them, and it's easier for me to support.

**» macOS:** Apple has made great strides running on Intel hardware, and if you don't already know how to use Windows or own a Windows computer, it makes a great deal of sense to consider buying an Apple computer or running macOS or both. Yes, you can build your own computer and run macOS on it: Check out [www.hackintosh.com](http://www.hackintosh.com). But, no, it isn't legal — the macOS End User License Agreement specifically forbids installation on a non-Apple-branded computer — and it's certainly not for the faint of heart.

That said, if you buy a Mac — say, a MacBook Air or Pro — it's very easy to run Windows 10 on it. Some people feel that the highest quality Windows environment today comes from running Windows on a MacBook, and for years I've run Windows on my MacBook Pro and Air. All you need is a program called Boot Camp, and that's already installed, free, on the MacBook.

**» Linux:** The big up-and-coming operating system, which has been up and coming for a couple of decades now, is Linux, which is pronounced "LIN-uchs." It's a viable contender for netbooks (covered in more depth at the end of this chapter). If you expect to use your PC only to get on the Internet — to surf the web and send email from the likes of your Gmail or Hotmail account — Linux can handle all that, with few of the headaches that remain as the hallmark of Windows. By using free programs such as LibreOffice ([www.libreoffice.org](http://www.libreoffice.org)) and online programs such as GSuite and Google Drive ([www.drive.google.com](http://www.drive.google.com)), you can even cover the basics in word processing, spreadsheets, presentations, contact managers, calendars, and more. Linux may not support the huge array of hardware that Windows offers — but more than a few wags will tell you, with a wink, that Windows doesn't support that huge of an array, either.

#### **WINDOWS RT, RIP**

Back in the early days of Windows 8, Microsoft developed a different branch of Windows that was christened *Windows RT.* New Windows RT computers at the time were generally small, light, and inexpensive, and had a long battery life and touchsensitive displays.

Several manufacturers made Windows RT machines, but in the end the only company that sold more than a dumpster full of them was Microsoft. Microsoft's original Surface (later renamed Surface RT) and Surface 2 ran Windows RT — and even they didn't sell worth beans.

The fundamental flaw with Windows RT? It wasn't Windows. You couldn't (and can't) run Windows programs on it. You can't upgrade the machine to real Windows. But try explaining that to a garden-variety customer. Microsoft really blew it when they gave the new, odd operating system the name *Windows RT.*

Microsoft has essentially orphaned Windows RT. If you own a Windows RT device (most likely a Microsoft Surface or Surface 2), the folks in Redmond provided one last update, called Windows RT 8.1 Update 3, which plugs what little they could muster. See [www.microsoft.com/surface/en-us/support/install-update-activate/](https://www.microsoft.com/surface/en-us/support/install-update-activate/windows-8-1-rt-update-3) [windows-8-1-rt-update-3](https://www.microsoft.com/surface/en-us/support/install-update-activate/windows-8-1-rt-update-3).

#### **WINDOWS 10 MOBILE**

Generally, devices with screens smaller than 9 inches run the other kind of Windows, known (at least unofficially) as Windows 10 Mobile. Yes, there are devices larger than 9 inches that run Windows 10 Mobile and devices 8 inches and smaller with the "real" Windows 10. The general argument goes like this: If you don't need to use the traditional Windows 7–style desktop, why pay for it? Windows 10 centers on the mousefriendly desktop. Windows 10 Mobile sticks to the tiled world, and it's much more finger-friendly.

Believe me, running the Windows desktop on a 7-inch tablet takes a tiny stylus, or a pencil sharpener for your fingertips.

This book talks about Windows 10. Although some of the topics also apply to Windows 10 Mobile, there's quite a bit of difference. Since Microsoft gave up and sold its Nokia business in May 2016, the few Windows 10 phone fans have largely given up hope.

In the tablet sphere, iOS and Android rule, with iOS for iPhones and iPads — all from Apple — and Android for phones and tablets from a bewildering number of manufacturers. Windows 10 doesn't exactly compete with any of them, although Microsoft tried to take on iPad with the now-defunct Windows RT (see the sidebar "Windows RT, RIP") and is trying to dip its billion-dollar toe back in the bare-bones water with Windows 10 S mode.

There's yet another branch of Windows, which is geared toward phones and tablets, especially 8-inch and smaller tablets. Windows 10 Mobile (see the sidebar) owes its pedigree to Windows Phone 8 and Windows RT. At least conceptually (and, in fact, under the hood in no small part), Microsoft has grown Windows Phone up and Windows RT down to meet somewhere in the middle. As we went to press, Windows 10 Mobile was basically dead.

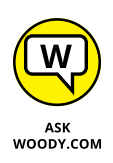

While some of the nostrums in this tome apply to Windows 10 Mobile, most do not. The mobile layout's different, the approach is different, the way you interact with things is different, and most of the details are different. There is, however, some overlap in the Universal apps that can run on both Windows 10 and Windows 10 Mobile, and the tiles in many cases look the same.

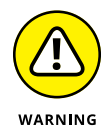

Windows 10 in S mode is a relatively new development that's just starting to unfold. Designed to compete with ChromeOS and iPads, *S mode* refers to a set of restrictions on "real" Windows 10. Supposedly in an attempt to improve battery life, reduce the chance of getting infected, and generally simplify your life, the S mode versions of Windows 10 won't run regular Windows programs  $-$  no Chrome, no Firefox, no Photoshop  $-$  and the only version of Office that runs is the Universal (read: stunted) version available in the Microsoft Store.

Fortunately, Windows 10 S mode systems can be upgraded so that they're no longer in S mode. For most people who want more than the basics, that's a smart move. Details aren't yet available, but if you find that you can't run real Windows programs on your Windows 10 in S mode machine, look into dropping S mode.

What do other people choose? It's hard to measure the percentage of PCs running Windows versus Mac versus Linux. One company, Net Applications, specializes in inspecting the online records of big-name websites and tallying how many Windows computers hit those sites, compared to Apple and Linux.

I hesitate to mention Net Applications ([www.netapplications.com](http://www.netapplications.com)), because there's a great deal of controversy surrounding its sampling and error correction methods, but it's still (arguably) the best source of information on operating system penetration.

If you look at only desktop operating systems — Windows (on desktops, laptops,  $2$ -in-1s) and macOS  $X$  — the numbers in early 2018 (according to Net Applications) broke as shown in Figure 1-3. (Linux just barely broke 1 percent.)

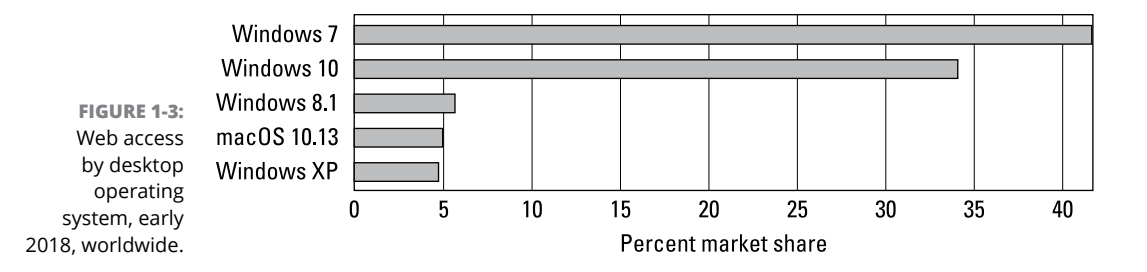

Yes, you read the graph correctly: As of early 2018, when Windows 10 had been out for almost three years, Win10 ran only a 34 percent market share (that is, 34 percent of the desktop browser hits recorded by Net Applications came from Win10). Windows 8.1 had 6 percent, and even old WinXP hit nearly 5 percent. Win7 was the reigning champ, with a 42 percent market share. That share is declining rapidly, though, as Microsoft pushes and shoves more Win7 customers onto Windows 10.

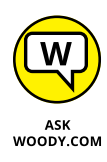

If you look at the bigger picture, including tablets and phones, the numbers change completely. As of May 2016, Google says that more than half of the searches it handles in the US, Japan, and ten other countries come from tablets and phones, as opposed to desktops or laptops. Google hasn't revisited the figures since, but you can bet they're swinging even further in mobile's favor. Back in July 2015, Andreesen Horowitz reported that the number of iOS devices (iPhones, iPads) sold per month zoomed ahead of the number of Windows PCs. Traditionally, Android phones and tablets show twice the usage rate of iOS devices.

Mobile operating systems are swallowing the world  $-$  and the trend's been in mobile's favor, not Windows.

The number of smartphones sold every year exceeded the number of PCs sold in 2011, and the curve has gone steeply in favor of mobile ever since. The number of PCs sold every year peaked in 2014 and has been declining steadily ever since. These days, something like 15 percent of all computers sold run Windows — if you include phones and tablets in the "computers" category.

Windows was once king of the computing hill. Not so any more. Which is good news for you, the Windows customer. Microsoft's branching out to make software for phones and tablets of all stripes, and Windows itself works better with whatever phones and tablets you may like.

It's a brave new Windows world.

#### **A Terminology Survival Kit**

Some terms pop up so frequently that you'll find it worthwhile to memorize them, or at least understand where they come from. That way, you won't be caught flat-footed when your first-grader comes home and asks whether he can install a Universal app on your computer.

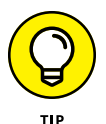

If you want to drive your techie friends nuts the next time you have a problem with your computer, tell them that the hassles occur when you're "running Microsoft." They won't have any idea whether you mean Windows, Word, Outlook, Hotmail, Messenger, Search, Defender, or any of a gazillion other programs — and they won't know if you're talking about a Microsoft program on Windows, the Mac, iPad, iPhone, or Android.

Windows, the *operating system* (see the preceding section), is a program. So are computer games, Microsoft Office, Microsoft Word (the word processor part of Office), Google Chrome (the web browser made by Google), Xbox Video, those nasty viruses you've heard about, that screen saver with the oh-too-perfect fish bubbling and bumbling about, and others.

An *app* or a *program* is *software* (see the earlier "Hardware and Software" section in this chapter) that works on a computer. *App* is modern and cool; *program* is old and boring, *application* manages to hit both gongs, but they all mean the same thing.

A *Universal Windows* app is a program that, at least in theory, runs on any version of Windows 10. By design, Universal apps (also called Universal Windows Platform, or UWP, apps) should run on Windows 10 on a desktop, a laptop, a tablet, a phone — and even on an Xbox game console, a giant wall-mounted Surface Hub, a HoloLens augmented reality headset, and possibly Internet of Things tiny computers. They run also on Windows 10 in S mode (see previous section).

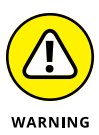

For most people, "Universal" does not mean what they might think it means. Universal Windows apps *don't* work on Windows 8.1 or Windows 7. They don't even run on Windows RT tablets (see the "Windows RT, RIP" sidebar). They're universal only in the sense that they'll run on Windows 10. In theory.

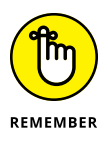

A special kind of program called a *driver* makes specific pieces of hardware work with the operating system. For example, your computer's printer has a driver, your monitor has a driver, your mouse has a driver, and Tiger Woods has a driver (several, actually, and he makes a living with them). Wish that everyone were so talented.

Many drivers ship with Windows, even though Microsoft doesn't make them. The hardware manufacturer's responsible for making its hardware work with your Windows PC, and that includes building and fixing the drivers. (Yes, if Microsoft makes your computer, Microsoft's responsible for the drivers, too.) Sometimes you can get a driver from the manufacturer that works better than the one that ships with Windows.

When you stick an app or program on your computer  $-$  and set it up so it works  $$ you *install* the app or program (or driver).

When you crank up a program  $-$  that is, get it going on your computer  $-$  you can say you *started* it, *launched* it, *ran* it, or *executed* it. They all mean the same thing.

If the program quits the way it's supposed to, you can say it *stopped, finished, ended, exited,* or *terminated.* Again, all these terms mean the same thing. If the program stops with some sort of weird error message, you can say it *crashed, died, cratered, croaked, went belly up, jumped in the bit bucket,* or *GPFed* (techspeak for "generated a General Protection Fault"  $-$  don't ask), or employ any of a dozen colorful but unprintable epithets. If the program just sits there and you can't get it to do anything, no matter how you click your mouse or poke the screen, you can say the program *froze, hung, stopped responding,* or *went into a loop.*

A *bug* is something that doesn't work right. (A bug is not a virus! Viruses work as intended far too often.) US Navy Rear Admiral Grace Hopper — the intellectual guiding force behind the COBOL programming language and one of the pioneers in the history of computing — often repeated the story of a moth being found in a relay of an ancient Mark II computer. The moth was taped into the technician's logbook on September 9, 1947. (See Figure 1-4.)

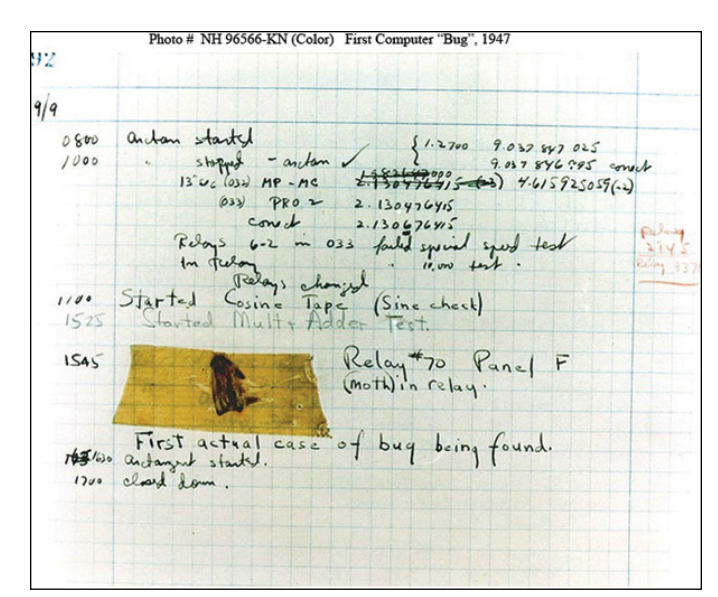

**FIGURE 1-4:**  Admiral Grace Hopper's log of the first actual case of a bug being found.

*Source: US Navy*

The people who invented all this terminology think of the Internet as being some great blob in the sky — it's *up,* as in "up in the sky." So if you send something from your computer to the Internet, you're *uploading.* If you take something off the Internet and put it on your computer, you're *downloading.*

The *cloud* is just a marketing term for the Internet. Saying that you put your data "in the cloud" sounds so much cooler than saying you copied it to storage on the Internet. Programs can run in the cloud — which is to say, they run on the Internet. Just about everything that has anything to do with computers can now be done in the cloud. Just watch your pocketbook.

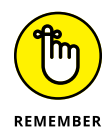

If you use *cloud storage*, you're just sticking your data on some company's computer. Put a file in Microsoft OneDrive, and it actually goes onto one of Microsoft's computers. Put it in Google Drive, and it goes to Google's storage in the sky. Move it to Dropbox, and it's sitting on a Dropbox computer.

When you put computers together, you *network* them, and if your network doesn't use wires, it's commonly called a *Wi-Fi network.* At the heart of a network sits a box, commonly called a *hub,* or a *router,* that computers can plug in to. If the hub has rabbit ears on top for wireless connections, it's usually called a *Wi-Fi router.* (Some Wi-Fi routers may not have antennae outside.) Yes, there are fine lines of distinction among all these terms. No, you don't need to worry about them.

There are two basic ways to hook up to the Internet: *wired* and *wireless.* Wired is easy: You plug it into a router or some other box that connects to the Internet.

Wireless falls into two categories: Wi-Fi connections, as you'll find in many homes, coffee shops, airports, and some exceptionally enlightened cities' common areas; and cellular (mobile phone–style) wireless connections.

Cellular Wireless Internet connections are usually identified with one of the G levels: 2G, 3G, 4G, or maybe even 5G. Each G level should be faster than its predecessor.

This part gets a little tricky. If your phone can connect to a 3G or 4G network, it may be possible to set your phone up to behave like a Wi-Fi router: Your computer talks to the phone, the phone talks to the Internet over its  $3G$  or  $4G$  (or  $5G$ ) connection. That's called *tethering* — your laptop is tethered to your phone. Not all phones can tether, and not all phone companies allow it.

Special boxes called *mobile hotspot* units work much the same way: The mobile hotspot connects to the 3G or 4G (or 5G) connection, and your laptop gets tethered to the mobile hotspot box. Most phones these days can be configured as mobile hotspots.

If you plug your Internet connection into the wall, you have *broadband,* which may run via *fiber* (a cable that uses light waves), *DSL* or *ADSL* (which uses regular old phone lines), *cable* (as in cable TV), or *satellite.* The fiber, DSL, cable, or satellite box is commonly called a *modem,* although it's really a *router.* Although fiber optic lines are inherently much faster than DSL or cable, individual results can be all over the lot. Ask your neighbors what they're using and then pick the best. If you don't like your current service, vote with your wallet.

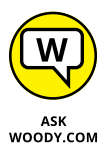

Turning to the dark side of the force, Luke, the distinctions among *viruses, worms,* and *Trojans* grow blurrier every day. In general, they're programs that replicate and can be harmful, and the worst ones blend different approaches. *Spyware* gathers information about you and then phones home with all the juicy details. *Adware* gets in your face, all too frequently installing itself on your computer without your knowledge or consent. *Ransomware* scrambles (or threatens to scramble) your data and demands a payment to keep the data intact. I tend to lump the three together and call them *scumware* or *crapware* or something a bit more descriptive and less printable.

If a bad guy (and they're almost always guys) manages to take over your computer without your knowledge, turning it into a zombie that spews spam by remote control, you're in a *botnet.* (And yes, the term *spam* comes from the immortal *Monty Python* routine that's set in a cafe serving Hormel's SPAM luncheon meat, the chorus bellowing "lovely Spam, wonderful Spam.") Check out Book 9 for details about preventing scumware and the like from messing with you.